#### Using the N8 CIR and Bede logos

Using the N8 CIR and Bede logos should be as simple as possible. This document gives you all of the information that you need to download and add our logos to your documents.

#### The N8 CIR logo

The N8 CIR logo comes in three versions; full colour, black or white and as either PNG or SVG files. The logo is a PNG instead of the more common JPEG as this file type has a transparent background, which makes it easier to use.

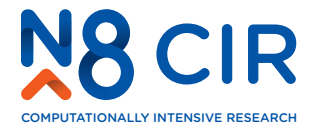

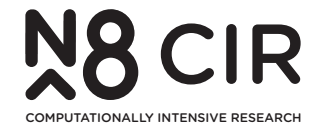

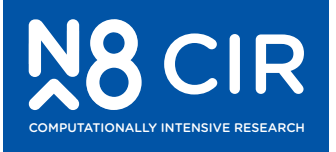

The full colour one should be used over any white background. The black or white versions should be used over solid colour backgrounds. Please use whichever version enables the logo to be seen most clearly. Examples can be found on page three.

#### Logo sizes and exclusion zones

In all cases the logo file that you download has been set up so that it has the correct exclusion zones.

All you have to do is ensure that the height of the frame containing the logo in your software matches that in the table to the right.

If you ensure that the width also matches then the logo shouldn't be squashed or stretched either.

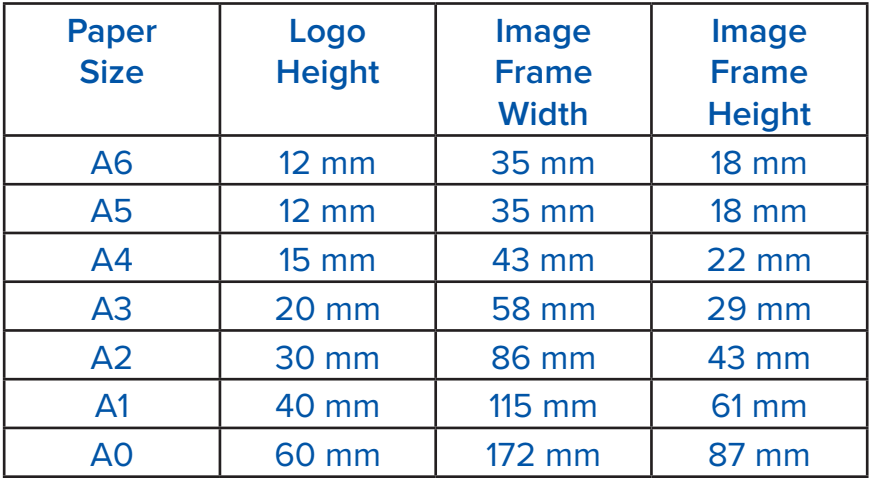

#### Downloading the logos

These logos are available in a zip file from: **https://n8cir.org.uk/about/n8-cir-logo/**

The zip contains a total of six files; the three versions of the logo in SVG and PNG formats.

# Contacting N8 CIR

If you have any issues downloading the files or need further help or advice about using these files please e-mail: **enquiries@n8cir.org.uk**

## The N8 Bede logo

Like the N8 CIR logo, the Bede logo is available in full colour, black or white versions. It is slightly bigger than the N8 CIR logo so although it looks similar, the sizes and exclusion zones are different.

If you have made use of Bede in your research you DO NOT need to use the N8 CIR logo as well. However, you must use the text from the 'Acknowledging Bede' section below.

# **N<sub>8</sub>** CIR

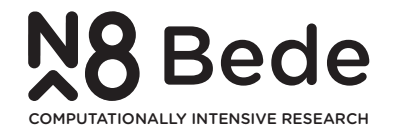

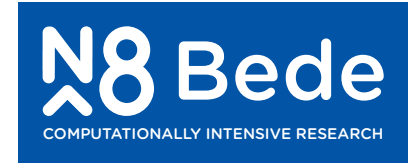

As with the N8 CIR logo, the full colour version should be used over a white background. The black or white versions should be used over solid backgrounds. Please use whichever version enables the logo to be seen most clearly. Examples can be found below.

#### Logo sizes and exclusion zones

In all cases the logo file that you download has been setup so that it has the correct exclusion zones.

To ensure that the logo is displayed correctly, and not squashed or stretched, please use a frame that matches the dimensions from the table.

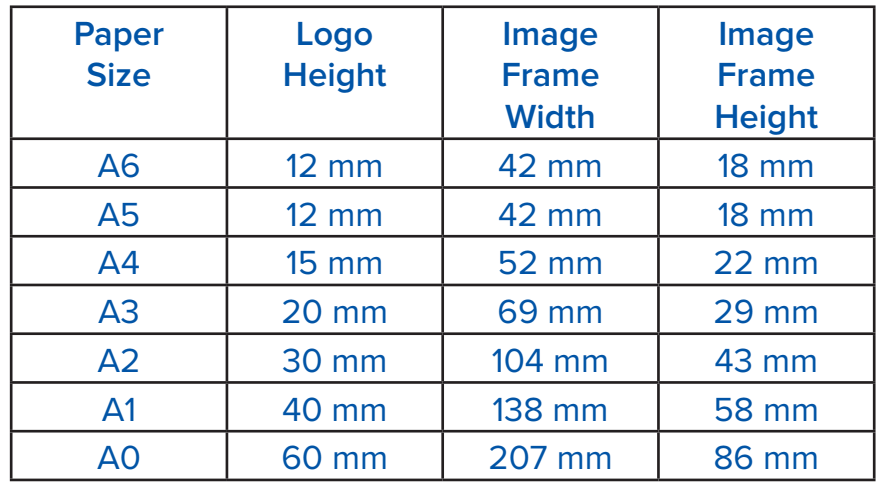

## Acknowledging Bede

All work arising from this facility should be properly acknowledged in presentations and papers with the following text:

**"We acknowledge the N8 Centre for Computationally Intensive Research (N8 CIR) for computational resources established through EPSRC (EP/T022167/1)"**

# Downloading the logos

These logos are available in a zip file from: **https://n8cir.org.uk/about/n8-cir-logo/**

The zip contains a total of six files; the three versions of the logo in SVG and PNG formats.

# Contacting N8 CIR

If you have any issues downloading the files, or need further help or advice about using them, please e-mail: **enquiries@n8cir.org.uk**

## Using the N8 CIR and Bede logos

Using our logos should be as simple as possible. This document gives you information about how to use the logos in your documents, leaflets and posters.

## Please do...

Use the full colour logo over a white background.

Use the black logo over light backgrounds or in a two colour print.

Use the white logo over darker colours.

Make sure the logo is no smaller than the sizes suggested above.

Avoid placing other logos or text too close to the logo. As long as you don't crop the frame containing the logo this shouldn't be a problem.

Use a solid version of the logo over simple or uncluttered images

Create a white box behind the coloured logo to make it stand out on a busy background.

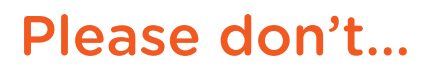

Rotate the logo, stretch or distort it.

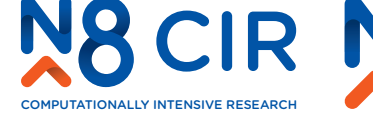

CIR N8 CIR

CIR COMPUTATIONALLY INTENSIVE RESEARCH

Bede COMPUTATIONALLY INTENSIVE RESEARCH

R. COMPUTATIONALLY INTENSIVE RESEARCH Bede COMPUTATIONALLY INTENSIVE RESEARCH

**N<sub>8</sub>** CIR COMPUTATIONALLY INTENSIVE RESEARCH

**N<sub>8</sub>** CIR

New event CIR Thursday 17 COMPUTATIONALLY INTENSIVE RESEARCH SPEAKETS

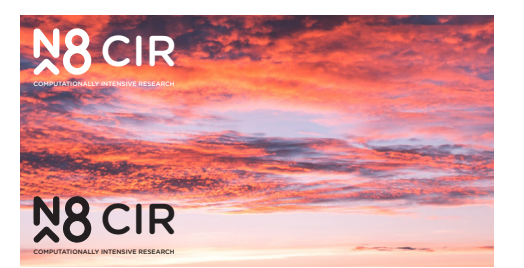

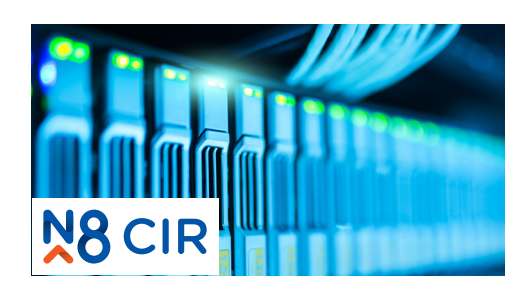

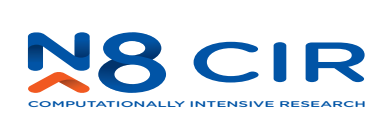

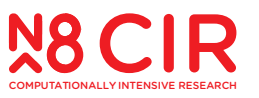

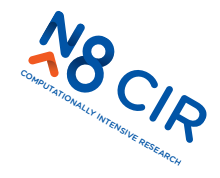

Recolour the logo.